## **Okklusale Stützstifte hinzufügen**

Um die am virtuellen Modell eingestellte okklusale Relation zwischen den 3D-gefertigten Oberkiefer- und Unterkiefermodellen zu rekonstruieren, können im [3D-Export](https://www.onyxwiki.net/doku.php?id=3d_export) sog. okklusale Stützen hinzugefügt werden. Hierzu müssen im Panel [Zusätzliche Objekte] die Option [\[3D Objekt hinzufügen\]](https://www.onyxwiki.net/doku.php?id=3d_export#option_53d_objekt) aktiviert und die in der 3D-Objektbibliothek abgelegten Stützstift-Objekte ausgewählt werden.

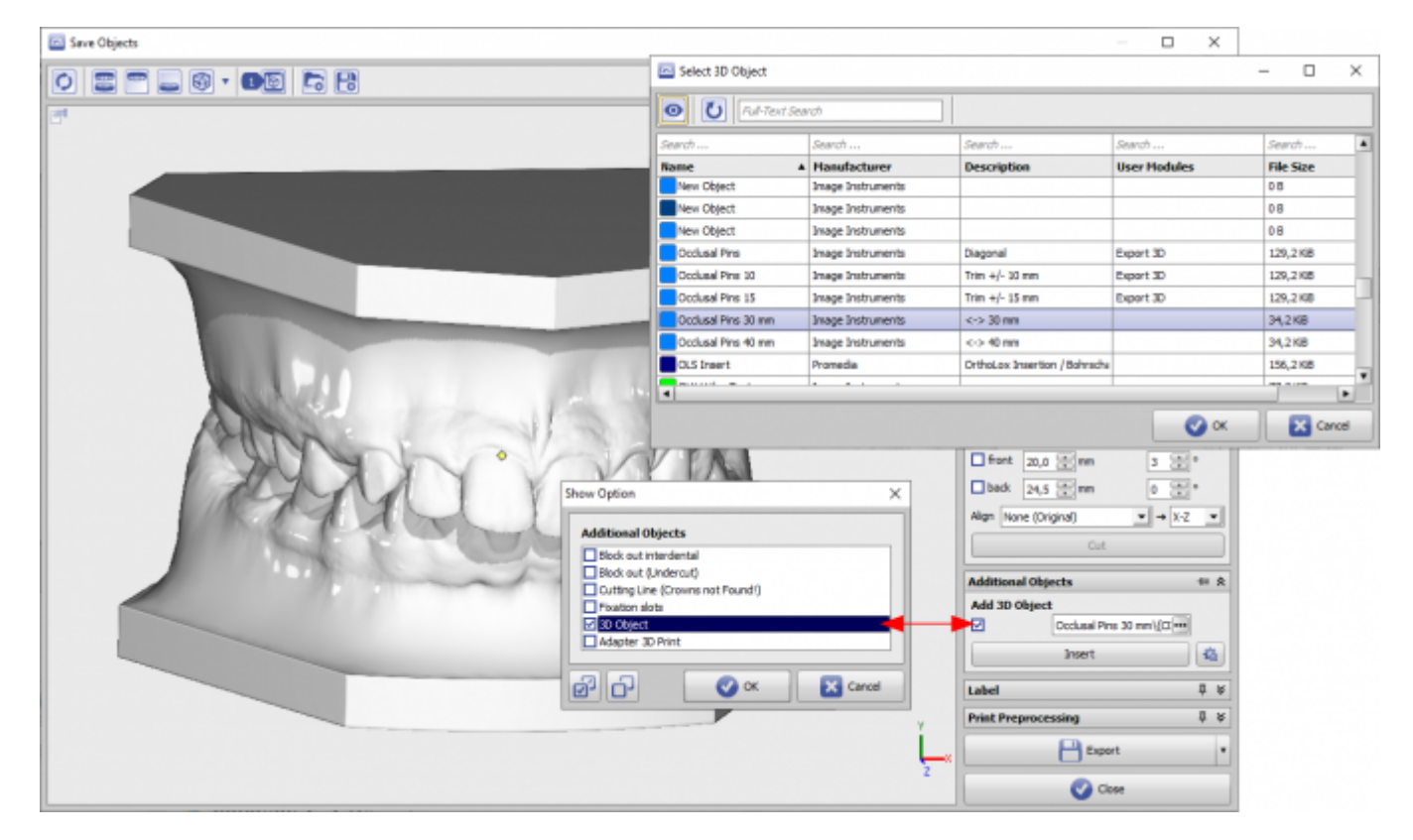

Die vordefinierte Gruppe von Stützstiften wird relativ zum Objekt-Koordinatensystem des zu exportierenden Modells an die für die Objekte beim Einpflegen in die Bibliothek vorgegebenen Positionen eingefügt. Mit Taste [Einfügen] kann eine Vorschau im 3D-View angezeigt werden.

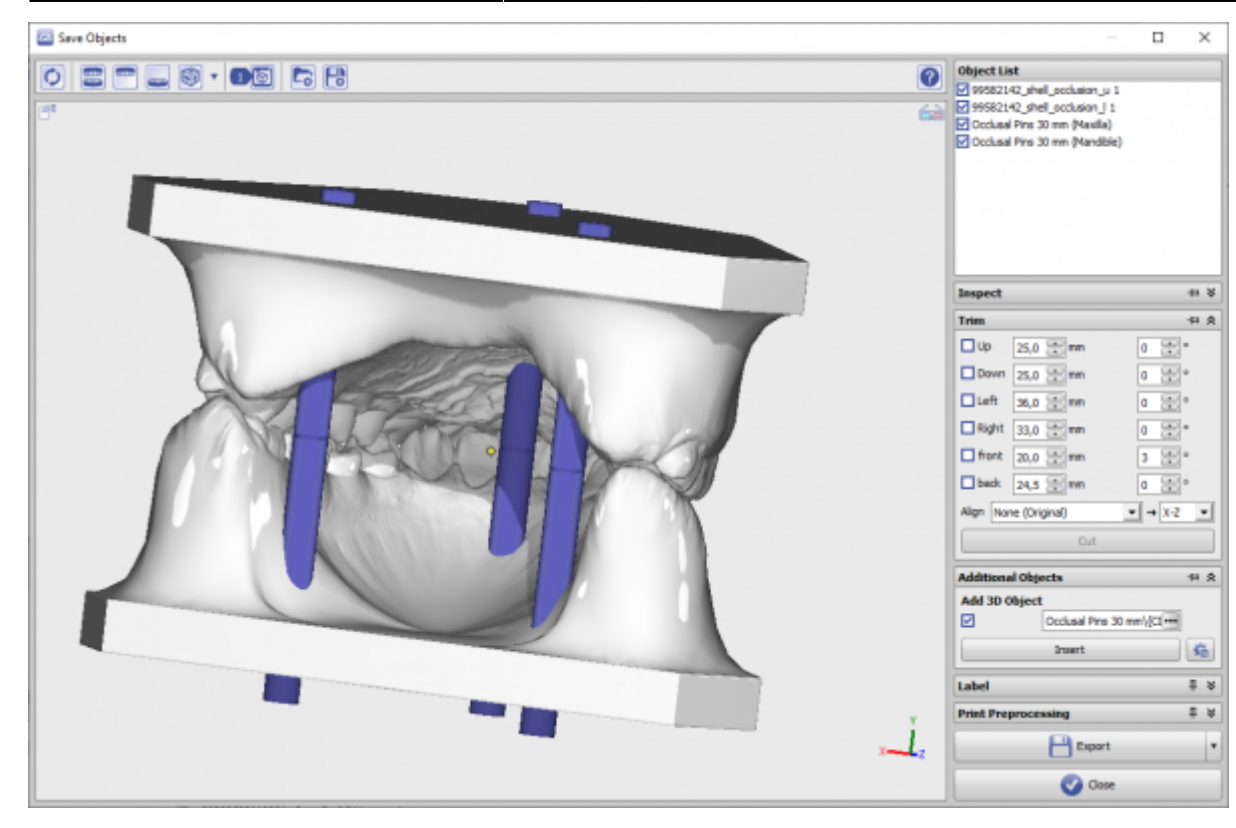

Optionales Beschneiden durch Schnittebenen im [Panel \[Beschneiden\]](https://www.onyxwiki.net/doku.php?id=3d_export#panel_beschneiden) wird auch auf die Stützstifte angewandt.

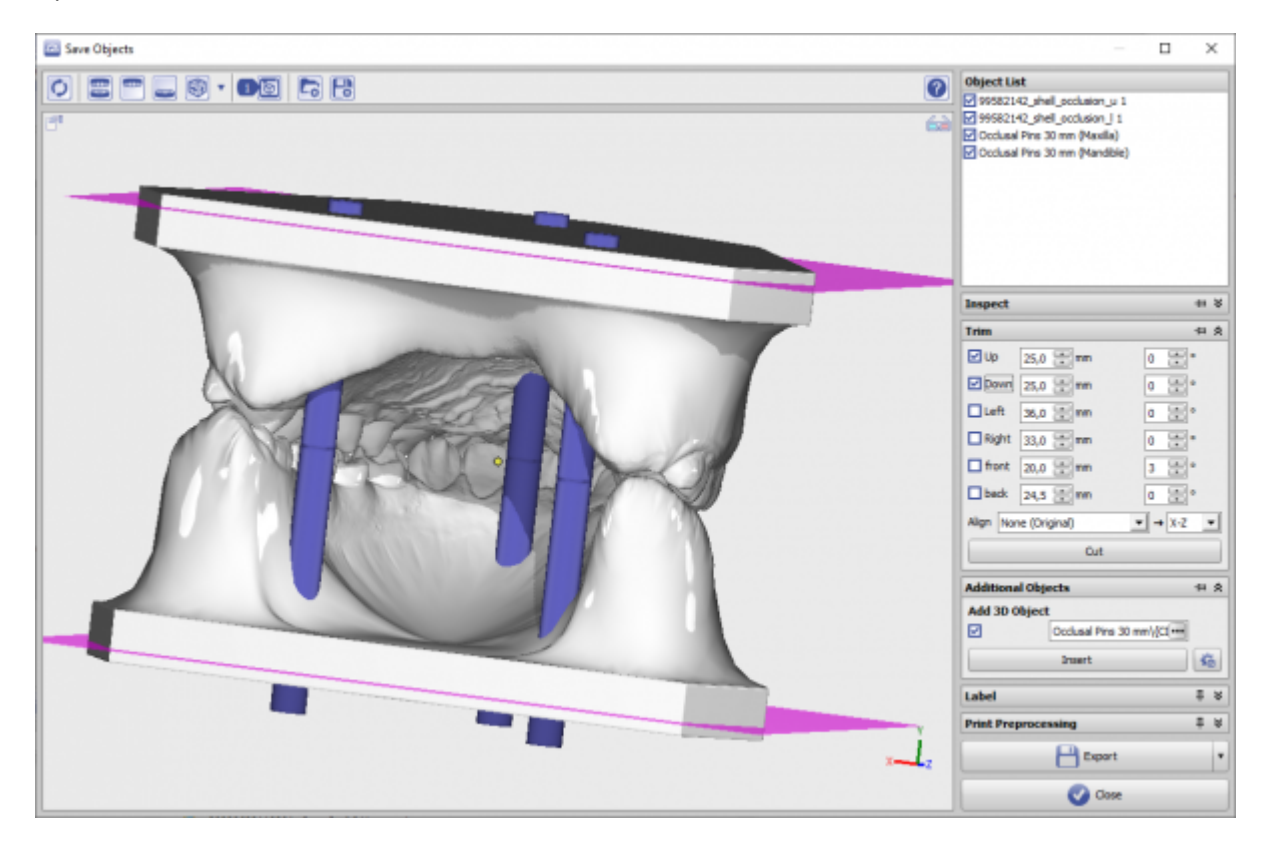

**Co** Save Objects  $\Box$  $\times$ **O** Object List<br>
El 19952142\_phel\_podusion\_u 1<br>
El 199562142\_phel\_podusion\_i 1<br>
El Occlusal Pirs 30 mm (Mandia)<br>
El Occlusal Pirs 30 mm (Mandiai) Inspect  $\pm 8$ Trim  $#A$  $\boxdot$  up 25,0 cm  $\boxed{0 \quad \boxed{20}}$ ⊡Down 25,0 (2) mm  $0.55$ □Left 36,0 (2)mm  $0.55$  $\Box$  Right 33,0  $\frac{1}{(4.1)}$  mm  $0.55$  $\Box$  front  $20,0$   $\frac{100}{10}$  mm  $3.5%$  $\Box$  back  $\boxed{24,5\ \boxed{21}}$  nm  $\circ$   $\circ$  $\frac{1}{2}$  +  $x - 2$ Alima Cut **Additional Objects**  $# 8$ Add 30 Object ø Occlusal Pins 30 mm//(2) -- $\mathbf{bust}$  .  $\frac{1}{2}$ Label  $\overline{a}$   $\overline{b}$  $\frac{1}{2}$  is **Print Preprocessing P** Export ŀ **O** Onse

Die Stützen sind in der Mitte auf Höhe Y=0 geteilt und mit dem jeweiligen Teil dem Oberkiefer- bzw. Unterkieferobjekt zugeordnet.

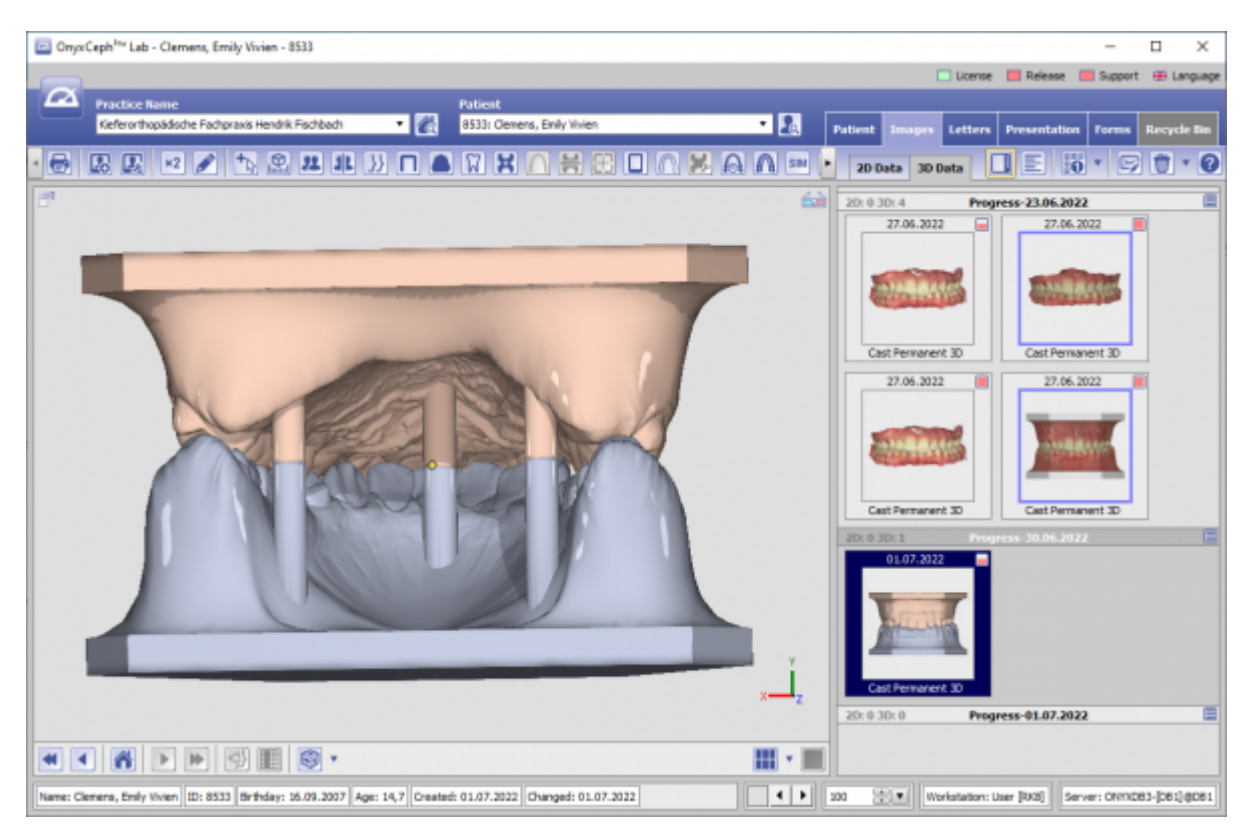

## **Verweise**

[Aufbereitete 3D-Komponenten](https://www.onyxwiki.net/doku.php?id=custom3ds)

From: <https://www.onyxwiki.net/> - **[OnyxCeph³™ Wiki]**

Permanent link: **[https://www.onyxwiki.net/doku.php?id=add\\_pins](https://www.onyxwiki.net/doku.php?id=add_pins)**

Last update: **2023/06/01 07:44**

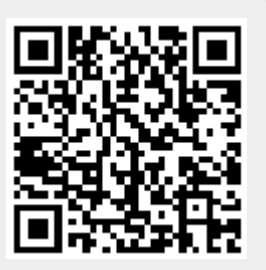